## **How ClientTracker Sends Email Using SMTP Settings**

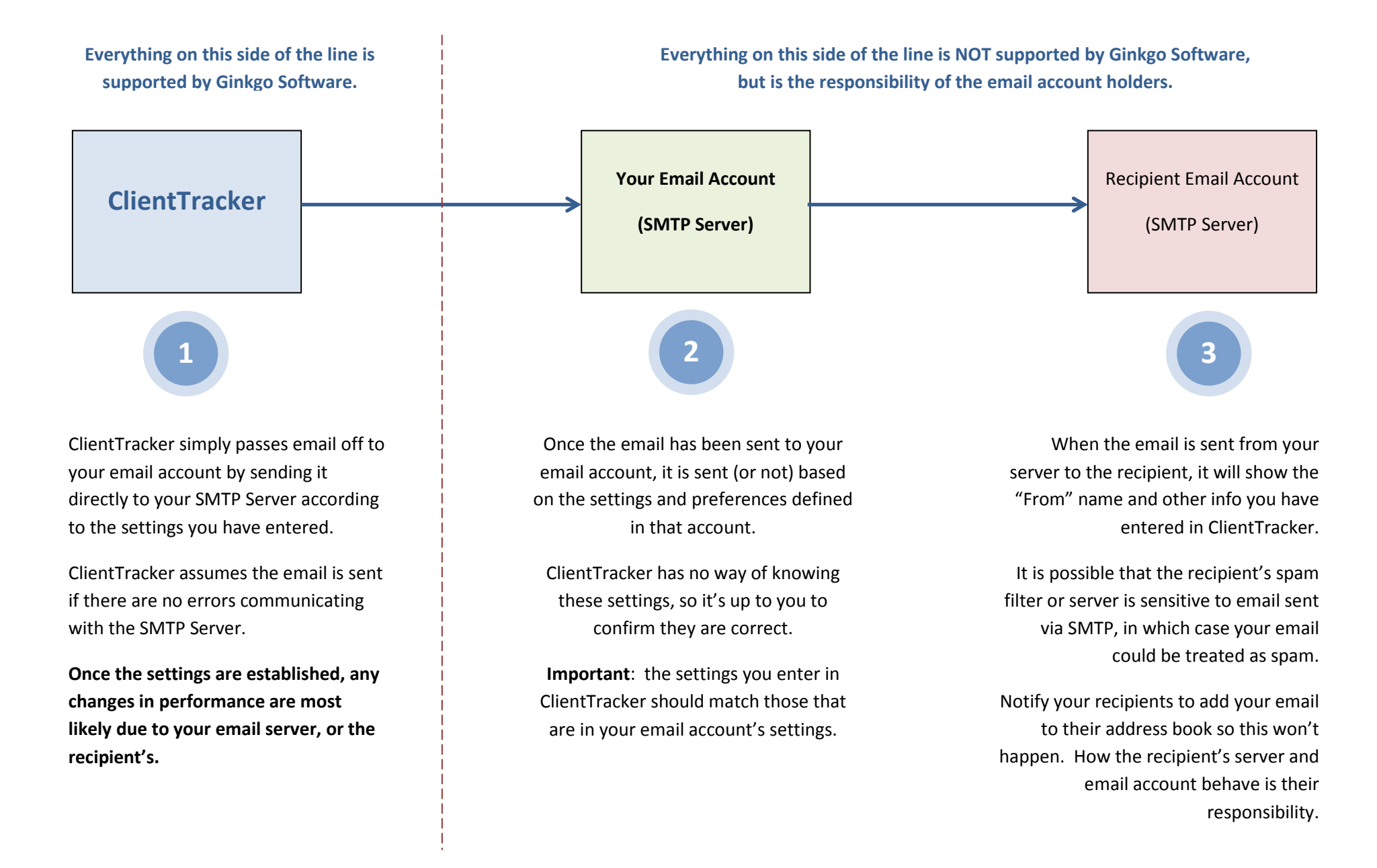